# Group Meeting June 2020

**Brían Ó Fearraigh** 

- track reconstruction?
- JORCAReconstruction.sh -> standard chain used
- -> JMuonStart -> JMuonEnergy

• What happens if the JShowerFit energy reconstruction is applied to the muon

• Consists of JMuonPrefit -> JMuonSimplex -> JMuonStart -> JMuonGandalf

## **Case Study**

• What happens if the JShowerFit energy reconstruction is applied to the muon

- track reconstruction?
- JORCAReconstruction.sh -> standard chain used
- -> JMuonStart -> JMuonEnergy

• Consists of JMuonPrefit -> JMuonSimplex -> JMuonStart -> JMuonGandalf

• Replace the JMuonEnergy stage with the energy estimator of the shower reconstruction chain: namely JShowerEnergyPrefit -> JShowerFit

- ORCA 115, 1-10 Gev and 10-100 GeV files used
- No cuts
- in the full JShowerFit chain

• No "optimisation" — simply using the same standard input parameters used

## **Energy Ratio**

#### ORCA 115, 20 m, 1-10 GeV

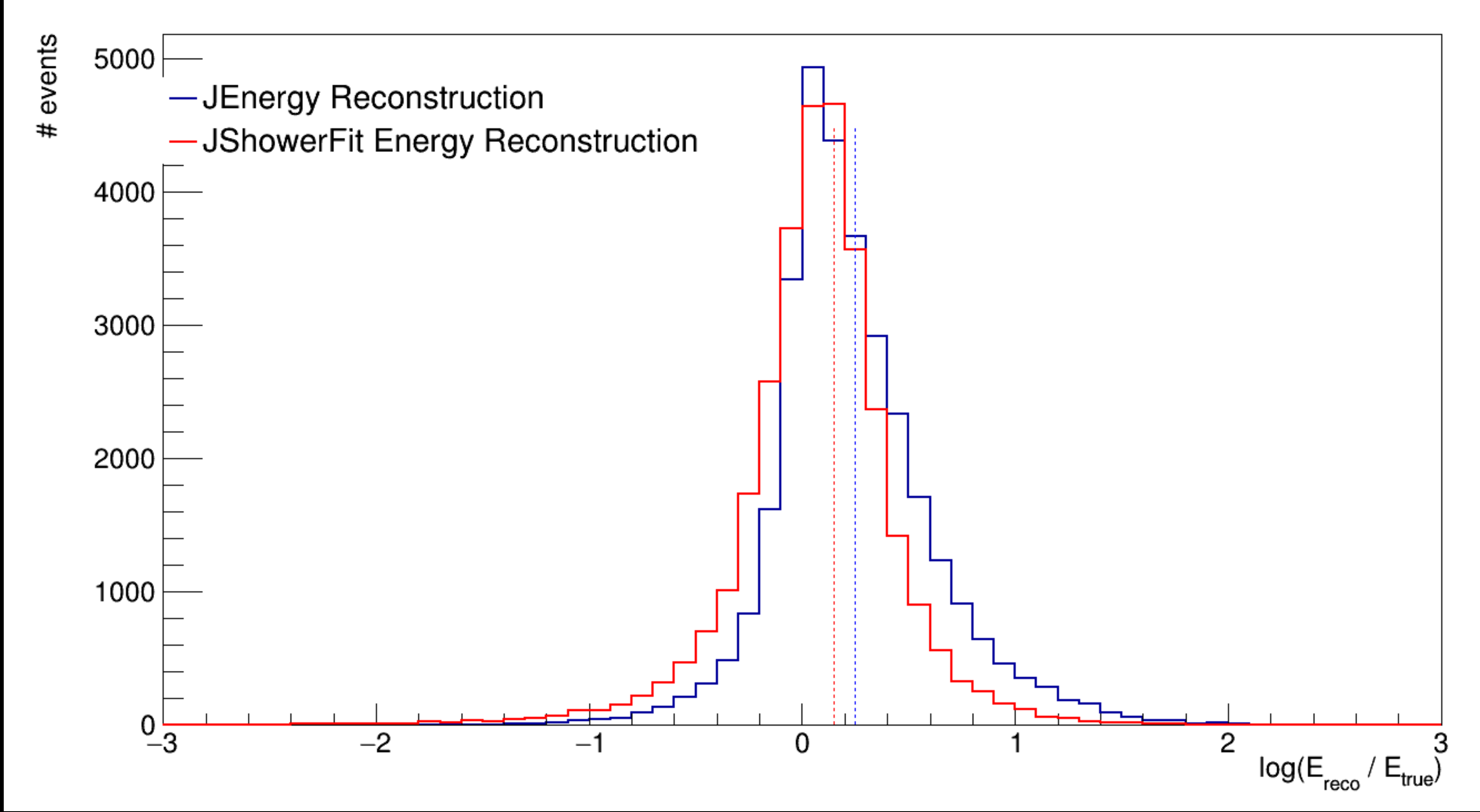

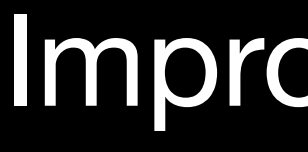

Improvement at lower energies

# **Energy Ratio (show statistics)**

#### ORCA 115, 20 m, 1-10 GeV

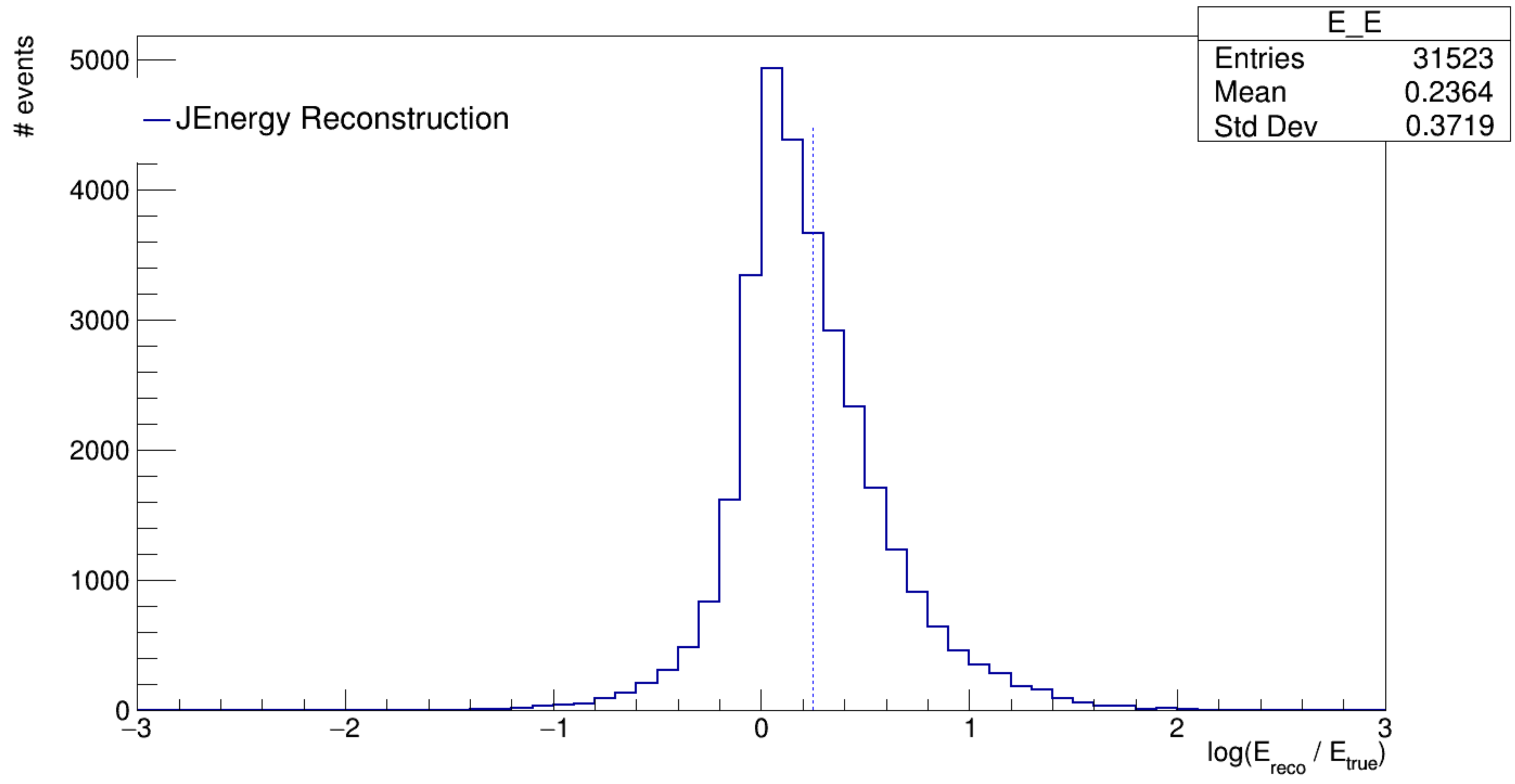

# **Energy Ratio (show statistics)**

### ORCA 115, 20 m, 1-10 GeV

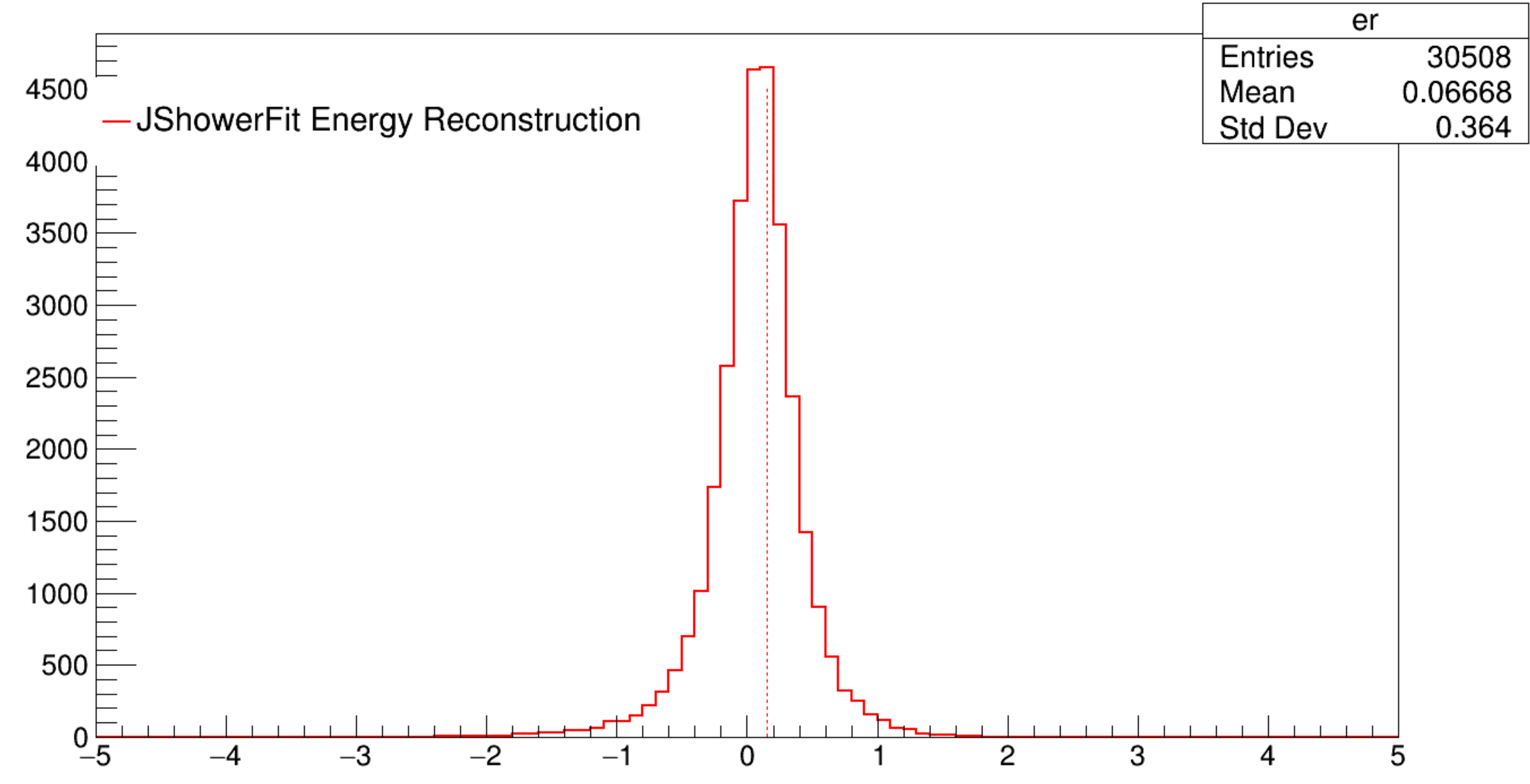

Improvement at lower energies

## Energy Ratio

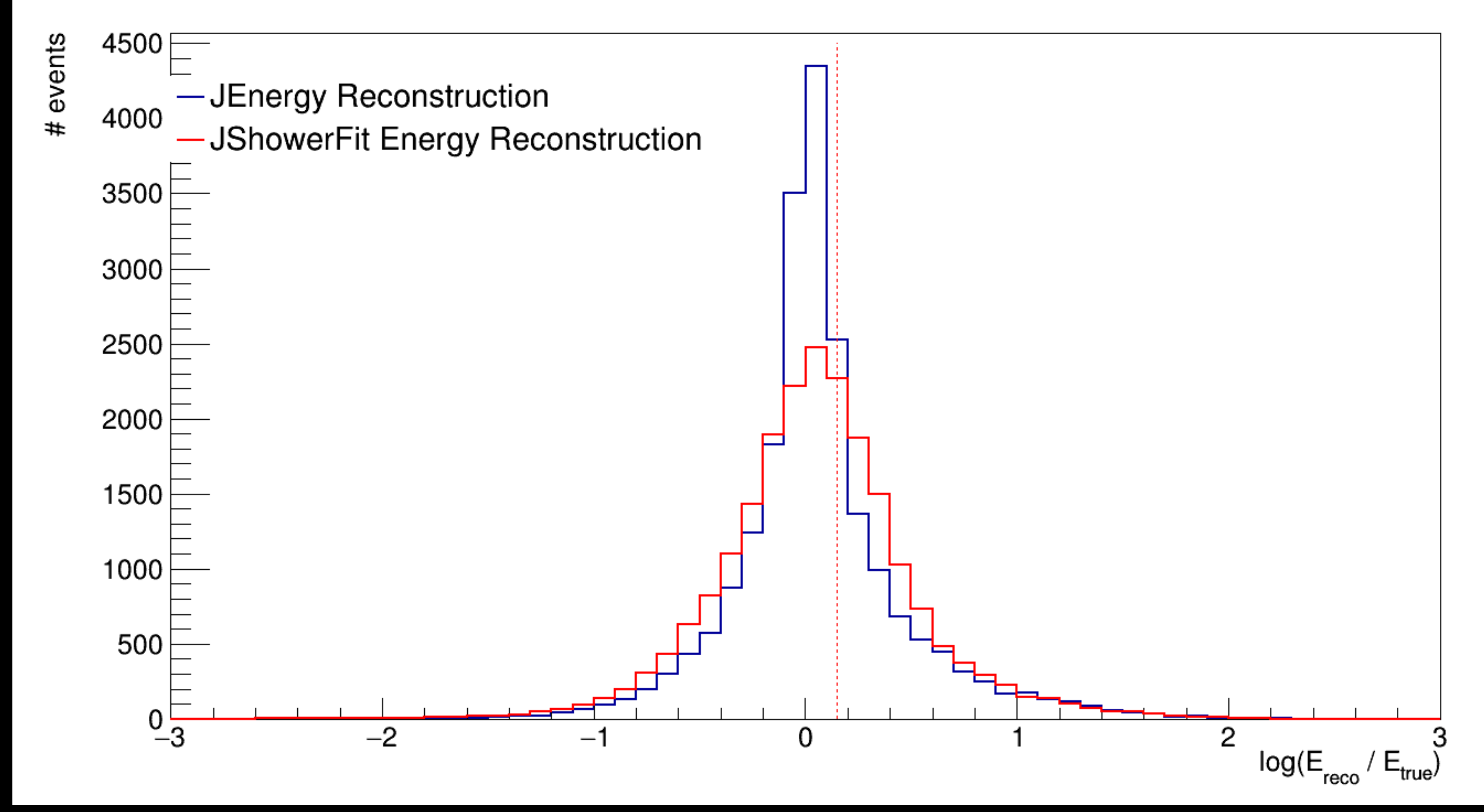

Medians approximately the same

#### ORCA 115, 20 m, 10-100 GeV

# **Energy Ratio (statistics)**

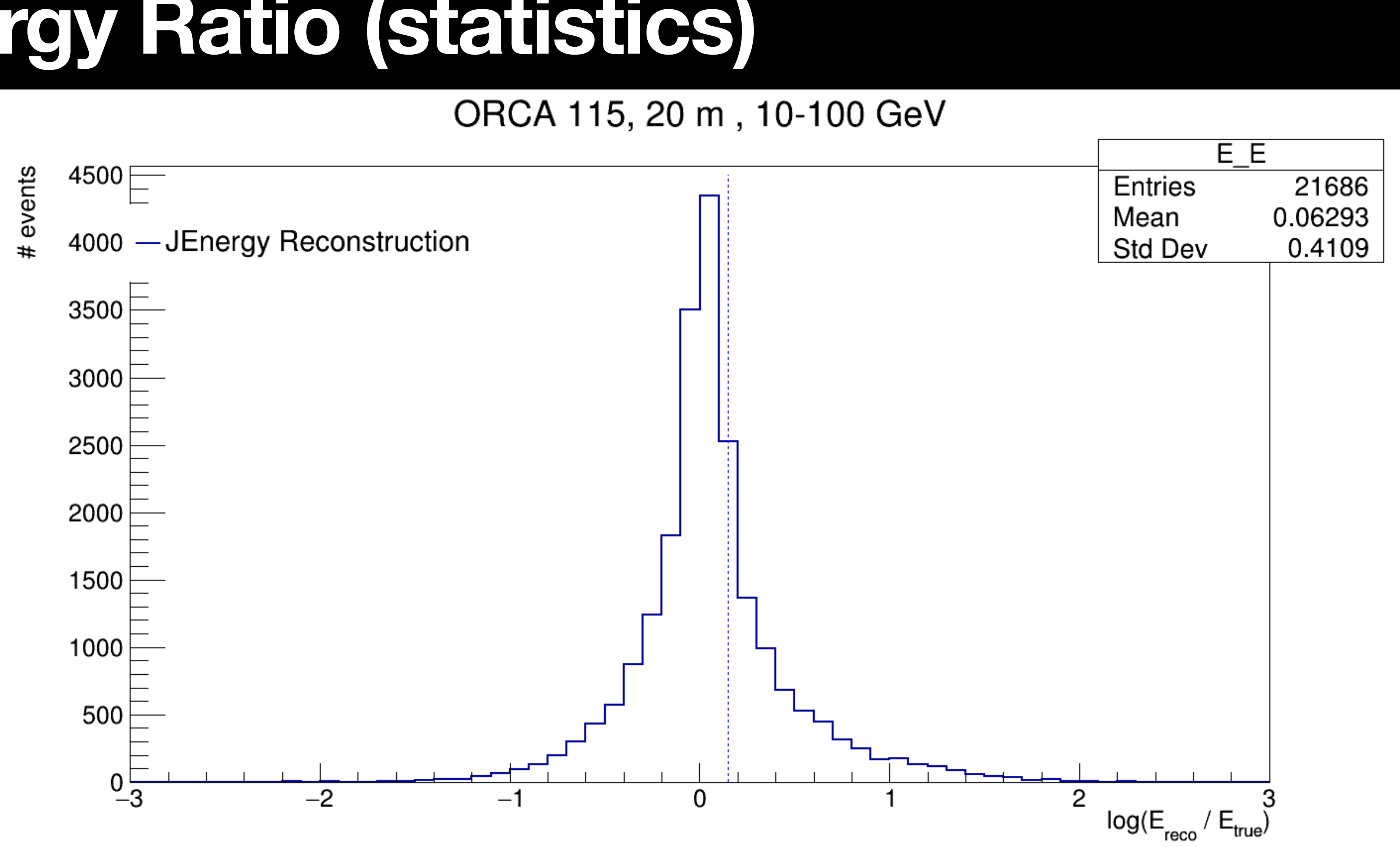

# **Energy Ratio (statistics)**

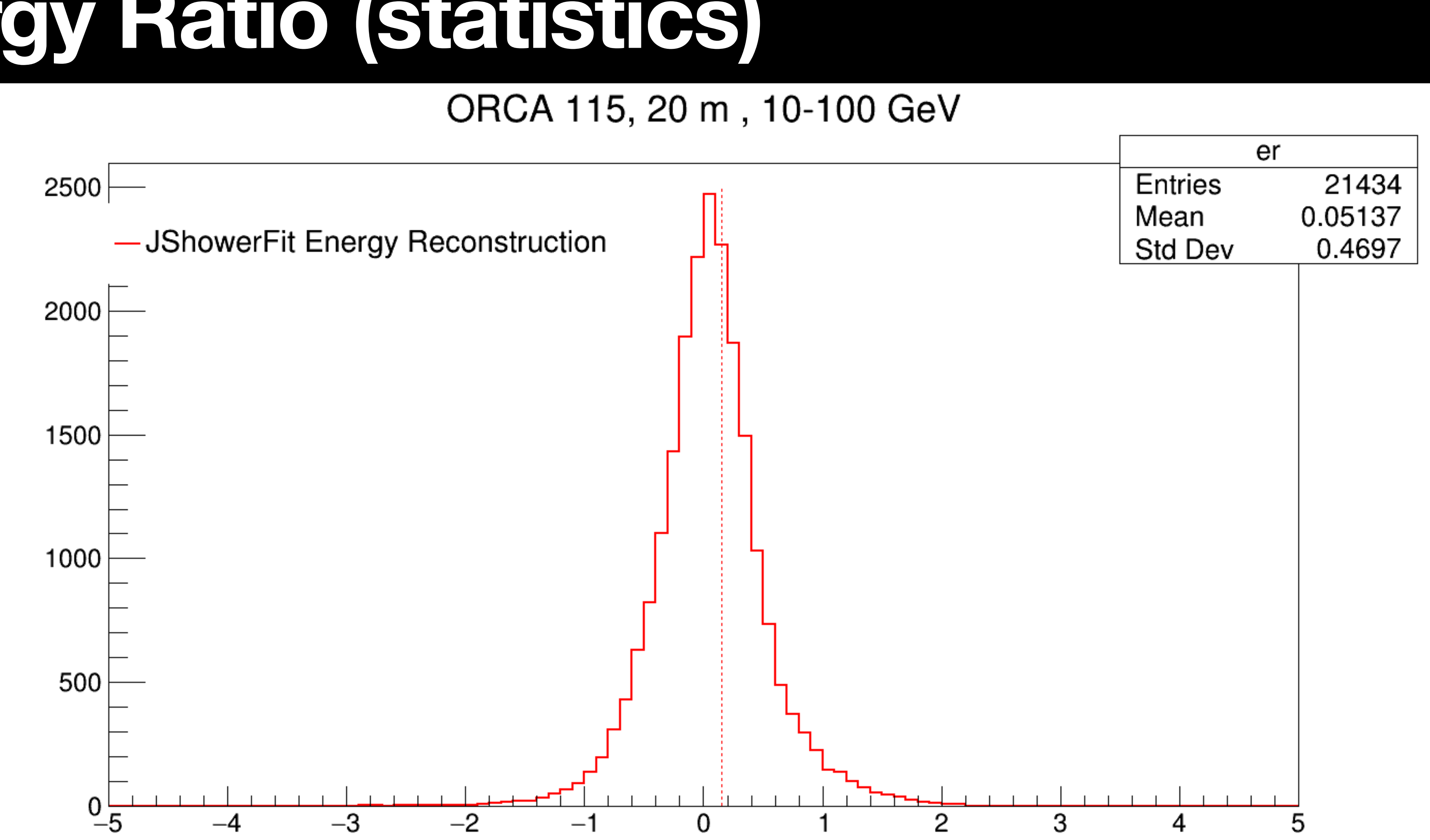

### $y = E_{\nu} - E_{lepton}/E_{\nu}$

 $y = E_{\nu} - E_{lepton}/E_{\nu}$ 

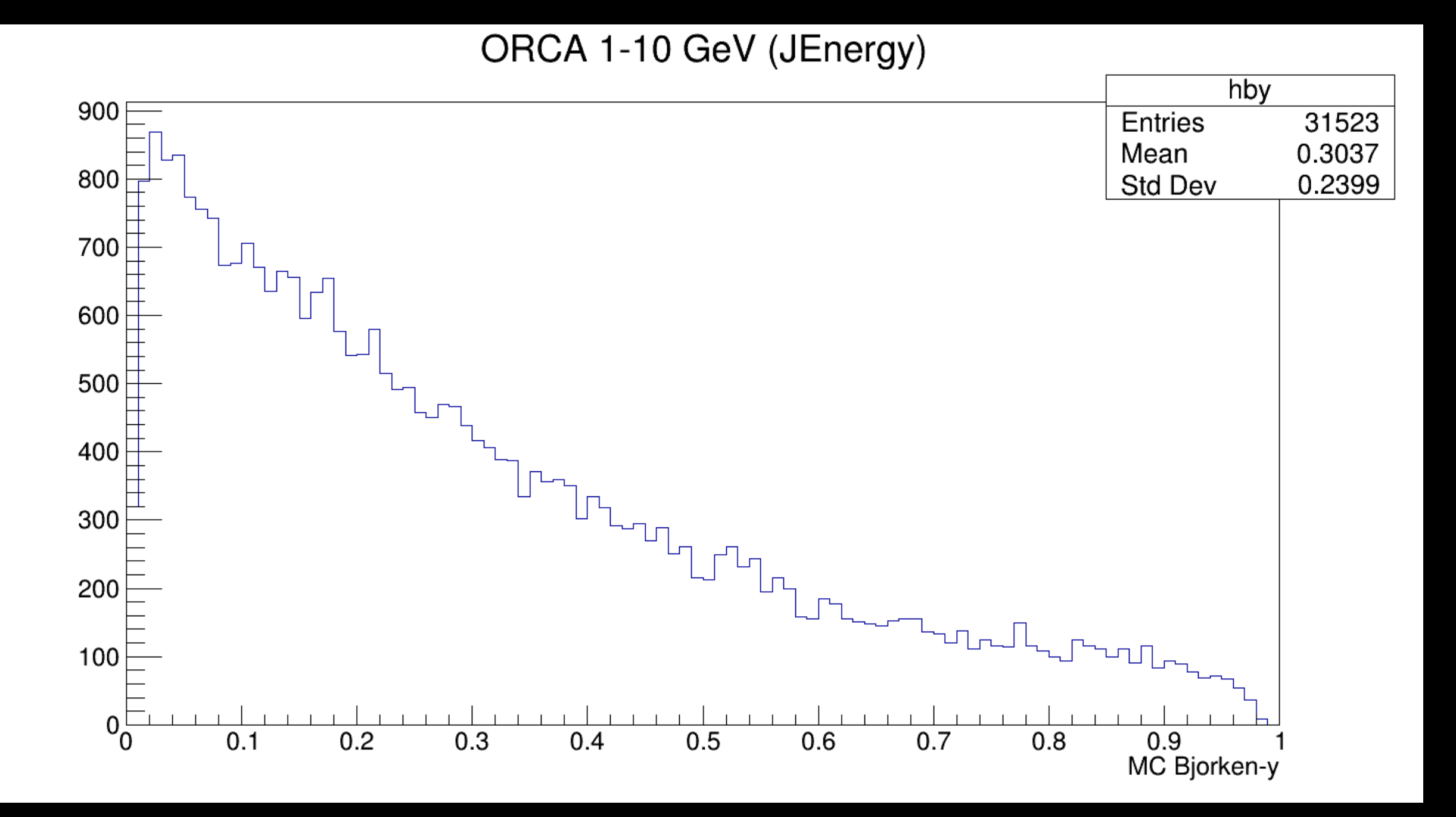

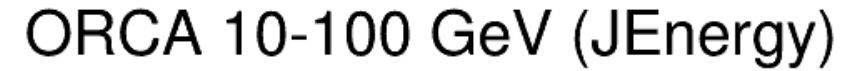

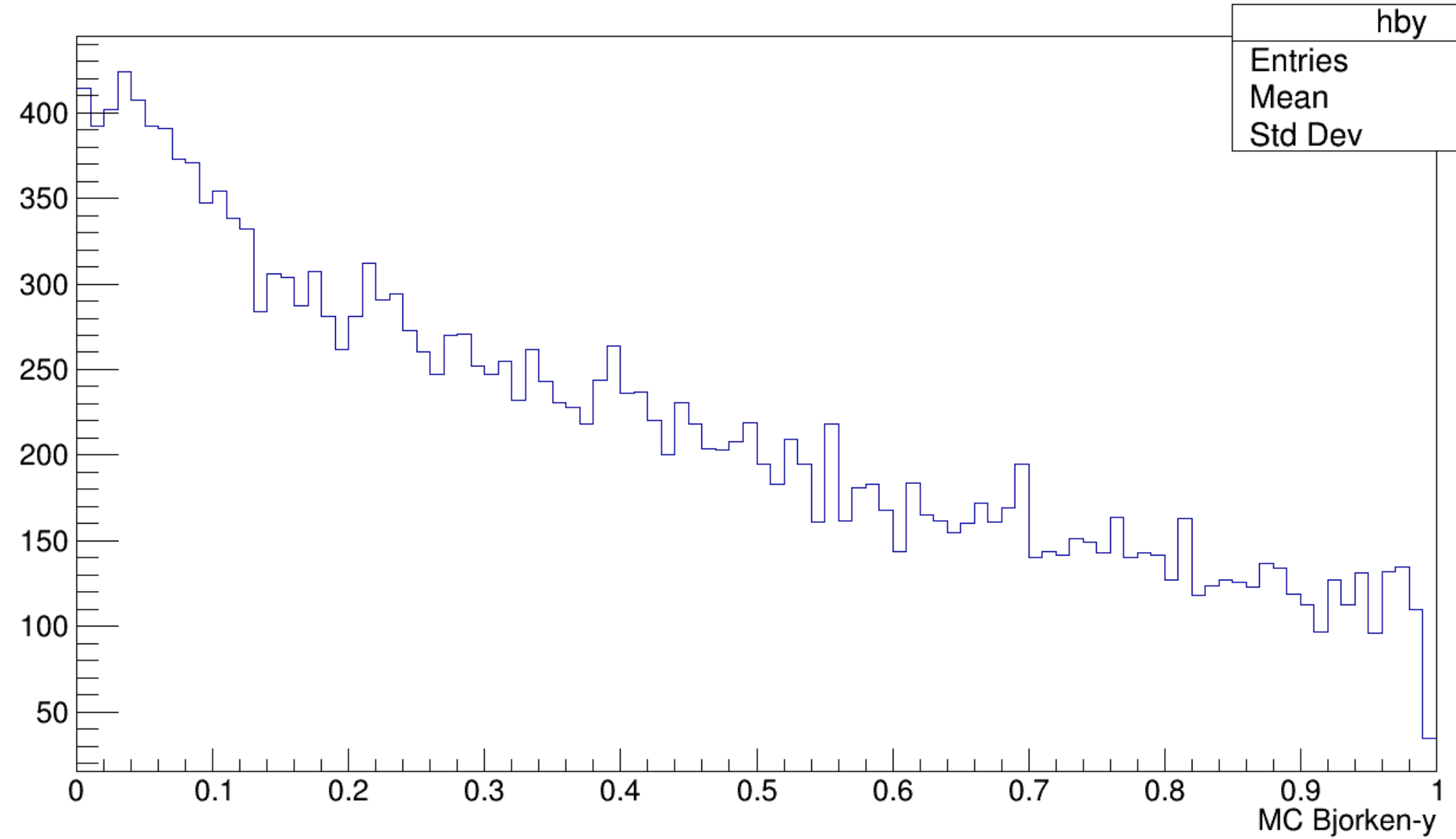

#### 21686 0.3911 0.2784

$$
y = E_{\nu} - E_{lepton}/E_{\nu}
$$

• Remember, no cuts

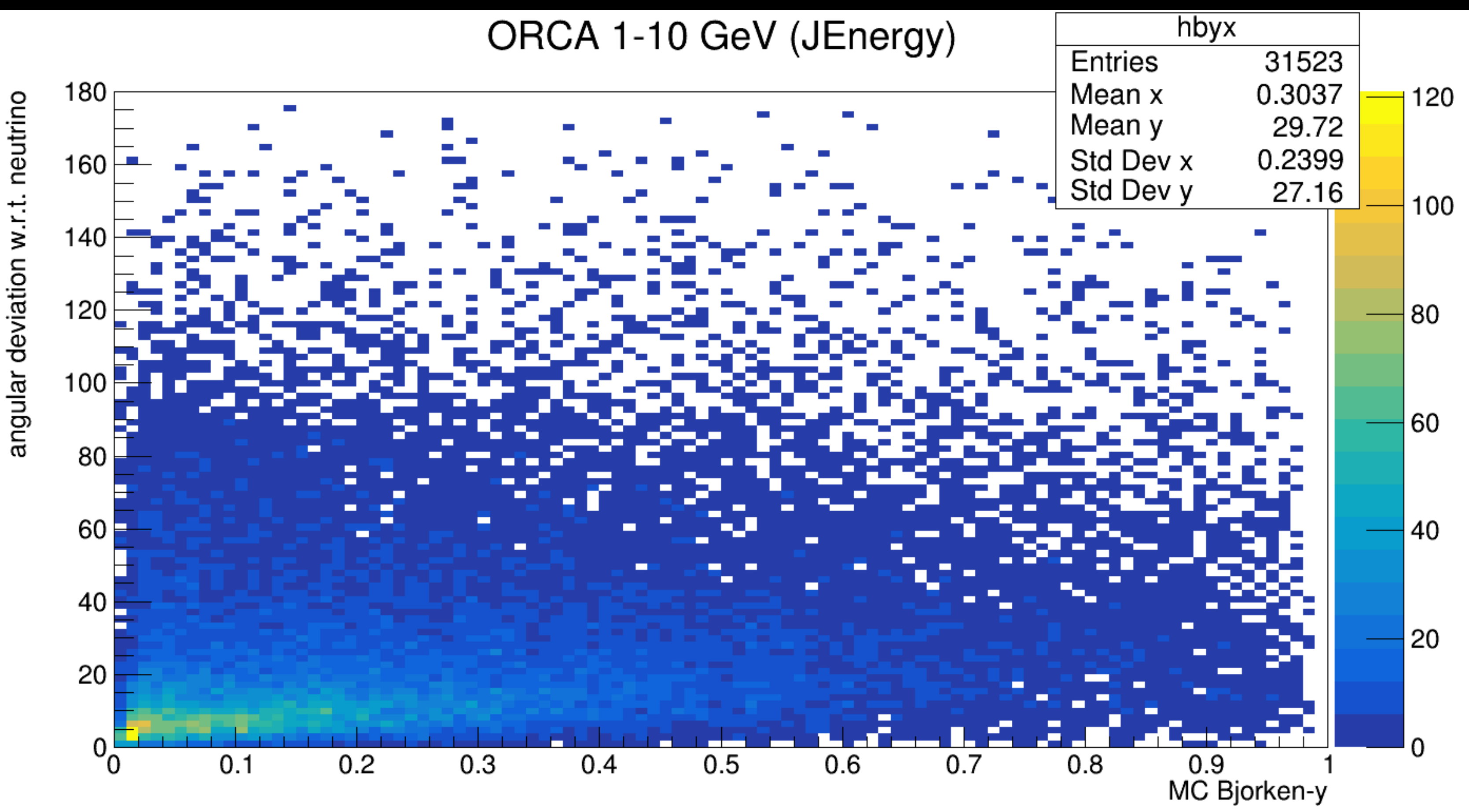

$$
y = E_{\nu} - E_{lepton}/E_{\nu}
$$

• Remember, no cuts

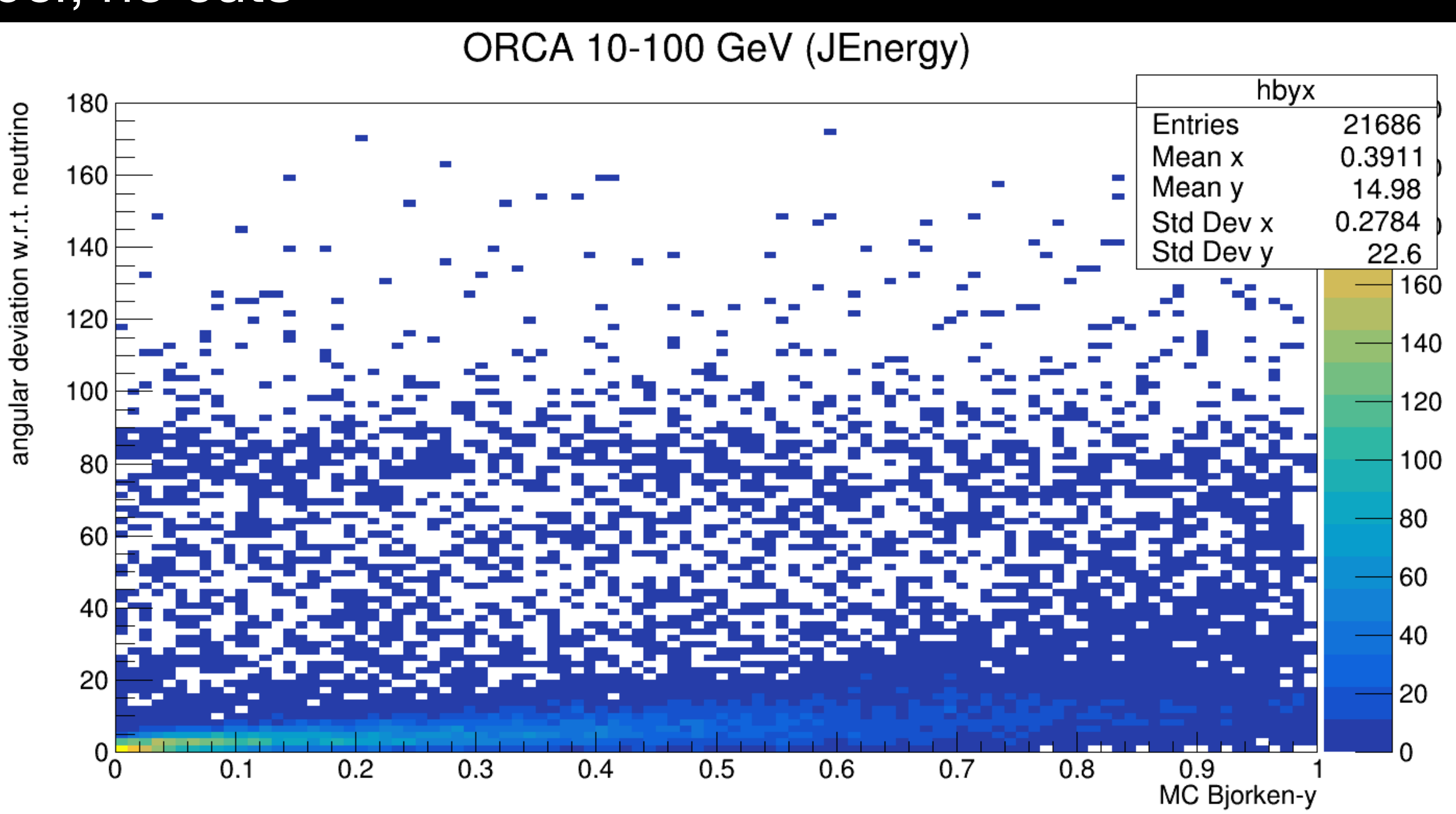

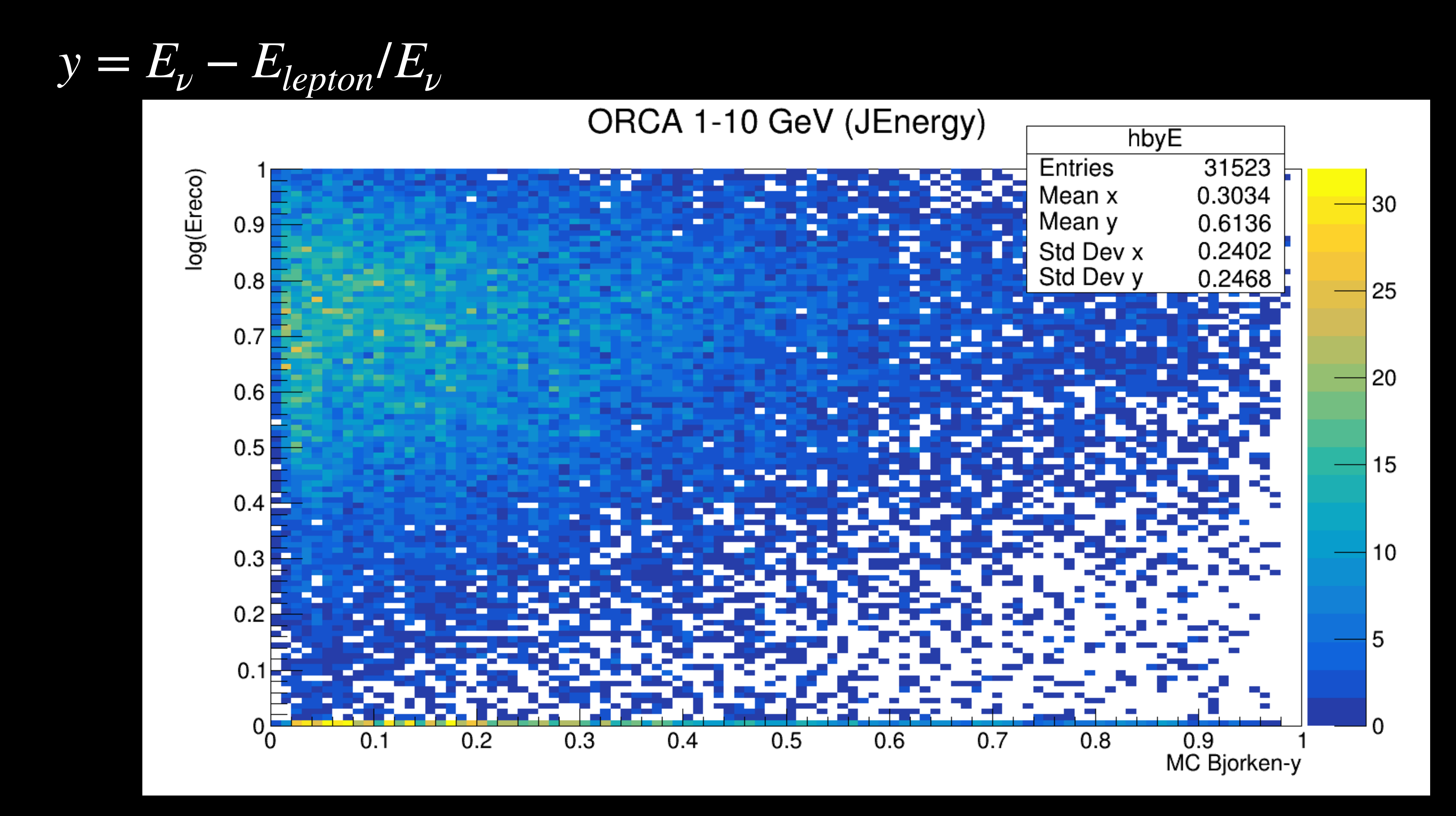

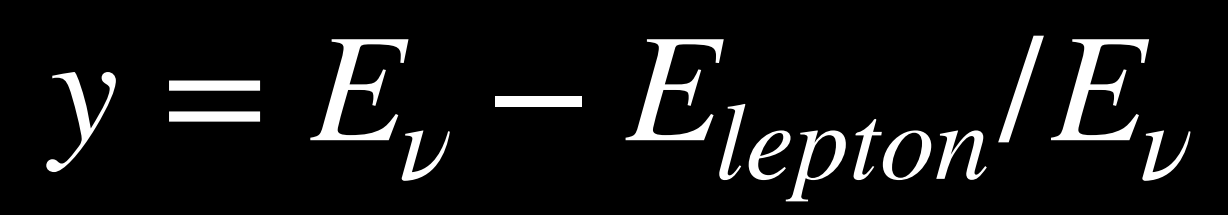

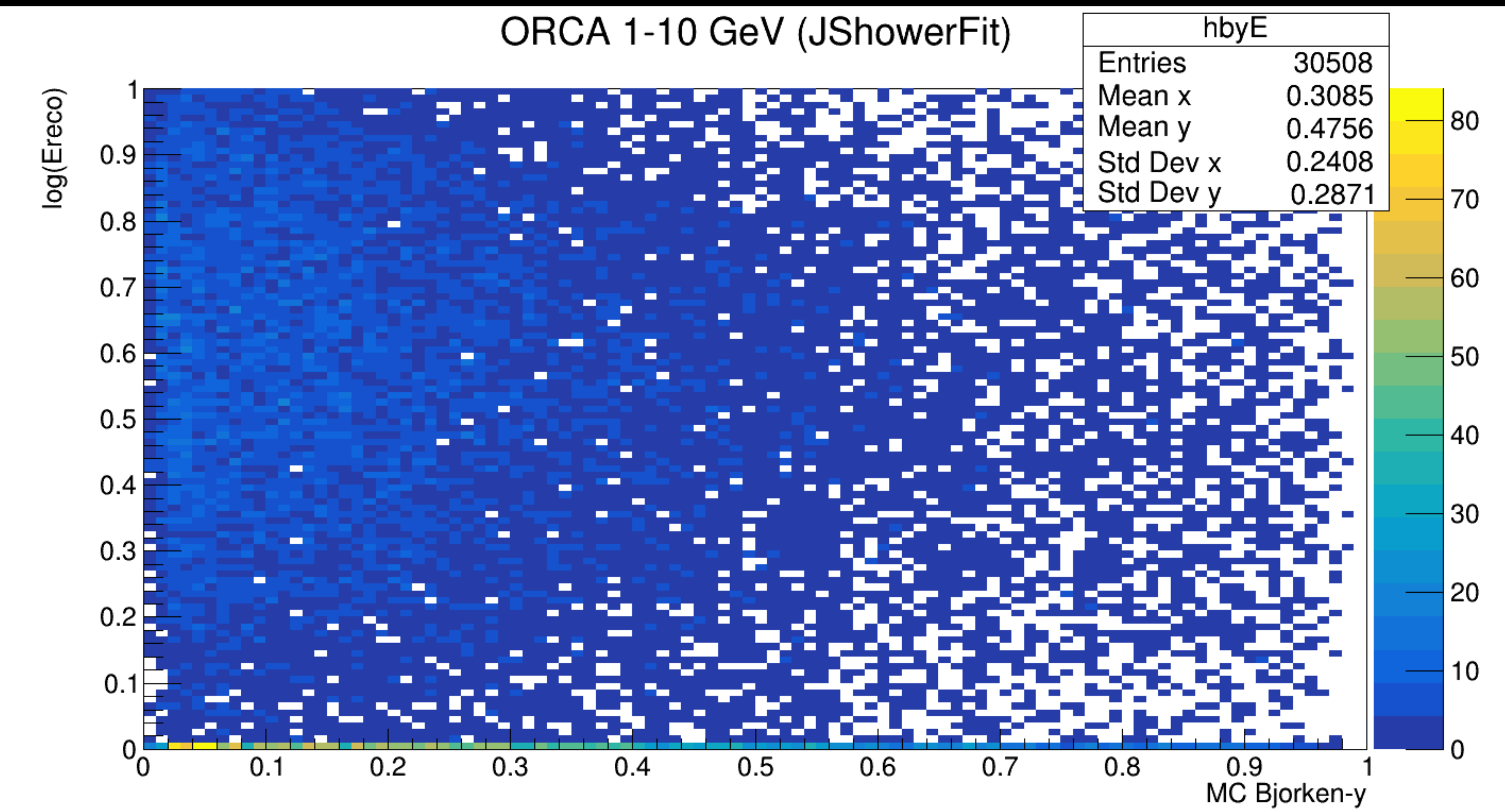

 $y = E_{\nu} - E_{lepton}/E_{\nu}$ 

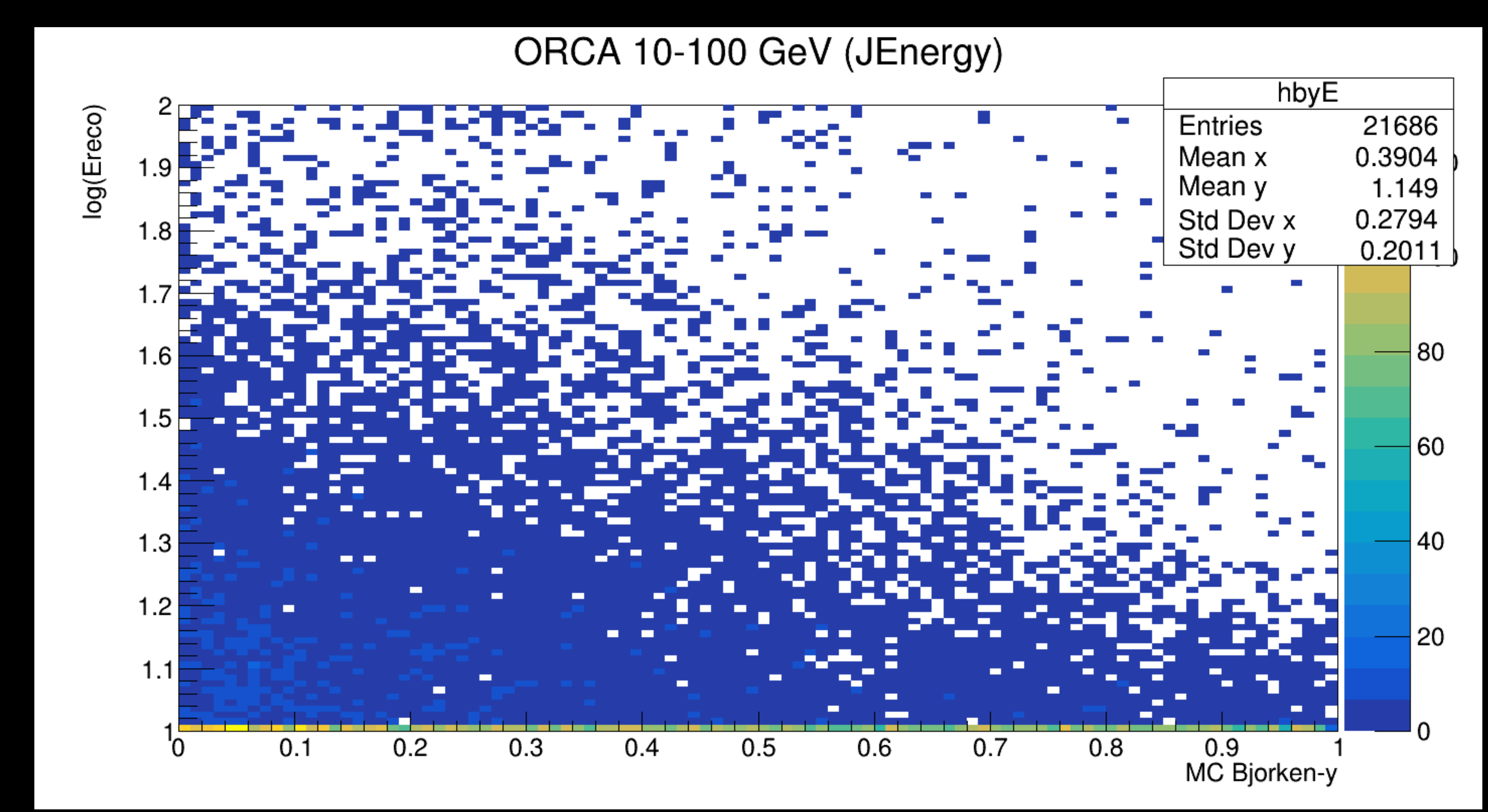

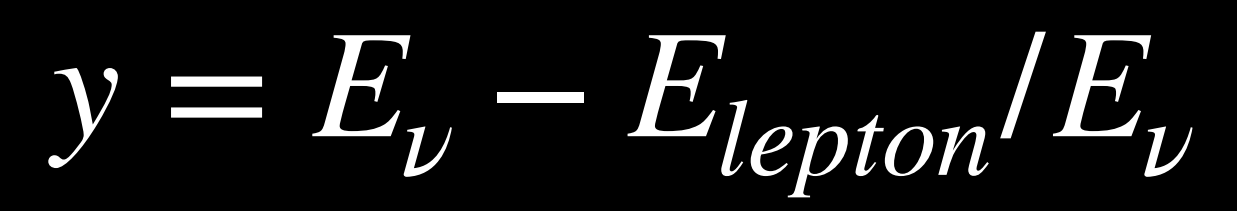

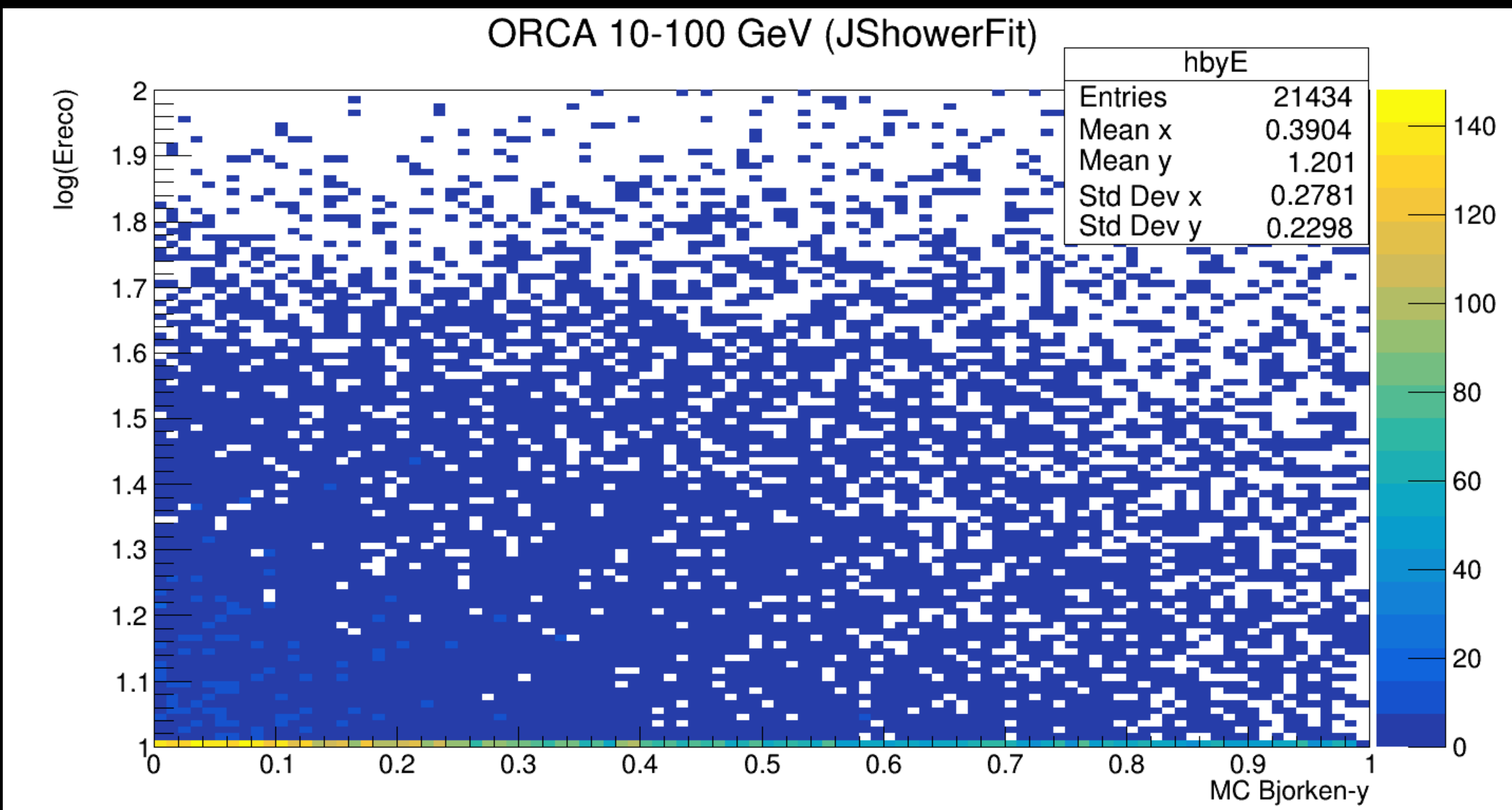

$$
y = E_{\nu} - E_{lepton}/E_{\nu}
$$

• -> Difference between the distributions

#### Difference between the BjY vs. E\_reco histograms for both cases:  $\bullet$

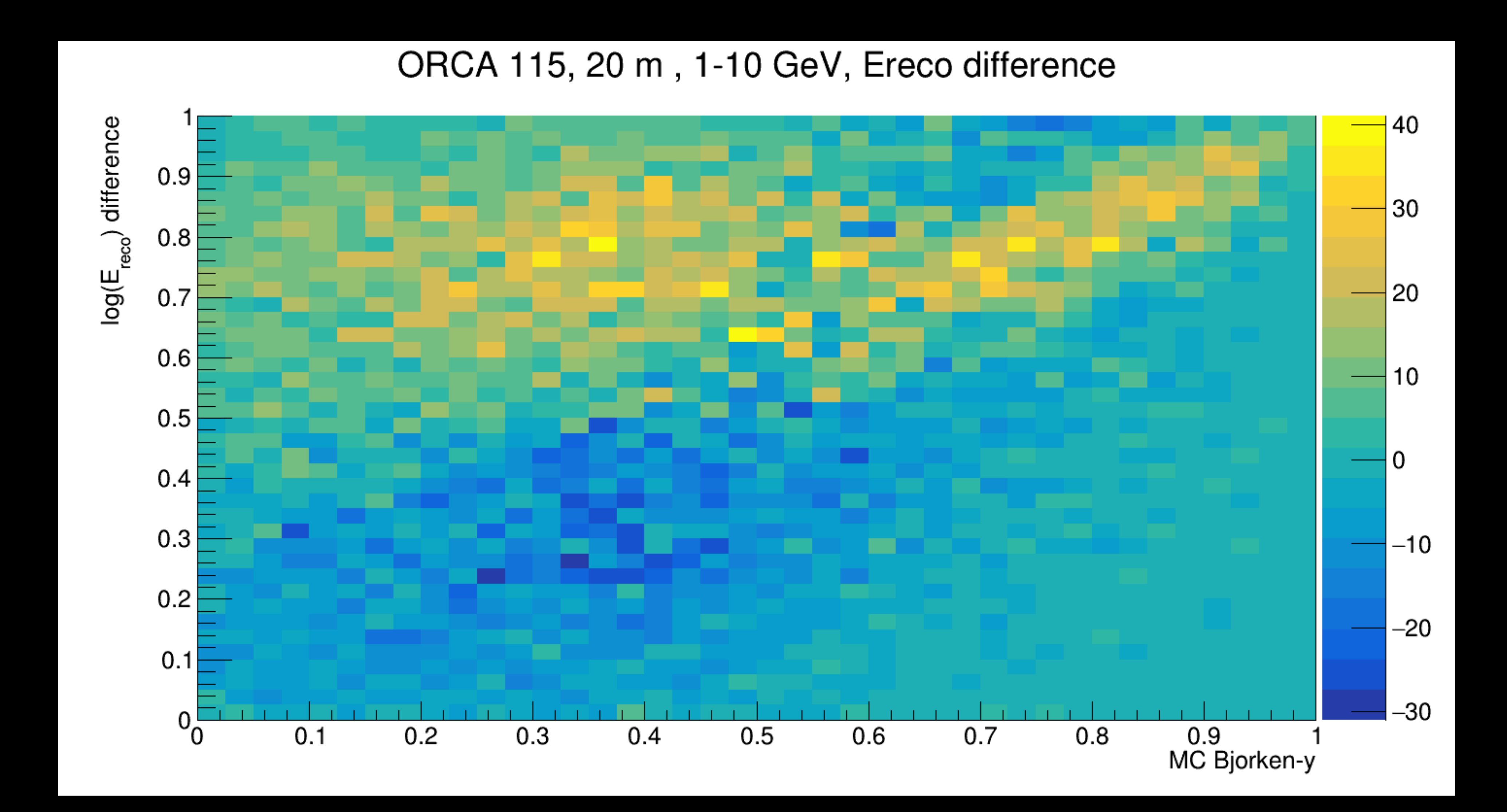

#### Difference between the BjY vs. E\_reco histograms for both cases:  $\bullet$

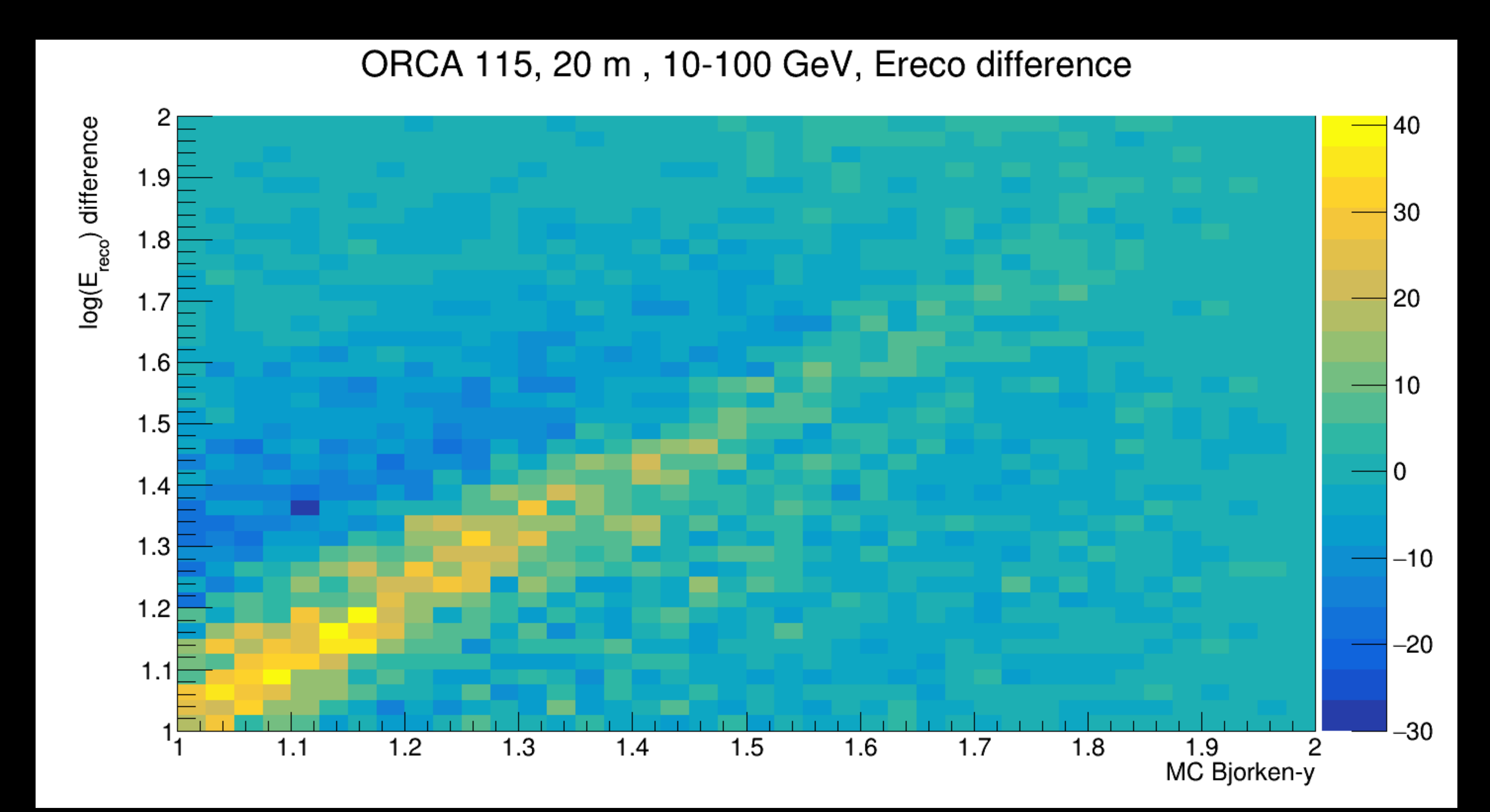